### **ALTA FORMAZIONE PROFESSIONALE ALTA FORMAZIONE PROFESSIONALE**

## **PROGETTAZIONE DI PROGETTAZIONE DI HOTEL EXPERIENCE HOTEL EXPERIENCE**

**Edizione 2011 -2012** 

## L'ALTA FORMAZIONE: CHE COS'E'

La Regione Puglia ha aderito all'iniziativa del Catalogo Interregionale "Verso un sistema integrato di alta formazione" con DGR n. 87 **del 26/01/2011**, sottoscrivendo il relativo Protocollo d'Intesa per l'attuazione del progetto interregionale tra le Regioni Basilicata, Campania, Emilia-Romagna, Friuli Venezia Giulia, Lazio, Marche, Molise, Piemonte, Puglia, Sardegna, Sicilia, Umbria, Valle d'Aosta, Veneto.

## CHE COSA PERMETTE DI CONSEGUIRE

- **Attestato di specializzazione** rilasciato dalla Regione Puglia a seguito di superamento della valutazione finale (secondo il modello regionale e nel rispetto dei requisiti previsti dalla normativa vigente)
- Г **Certificato di frequenza** proficua rilasciato dall'Ente di Formazione a quanti avranno frequentato almeno l'80% delle ore di corso

## OBIETTIVI DEL NOSTRO PERCORSO

I corsisti acquisiranno le competenze necessarie per progettare aree comuni per alberghi, attività di alloggio e di ristorazione, che sempre più spesso ospitano funzioni nuove e diventano spazi polivalenti aperti alla città, spazi della socialità e dell'entertainment, con nuovi linguaggi estetici.

## OBIETTIVI DEL NOSTRO PERCORSO

Il corso comprenderà tematiche di progettazione, design ed arredamento, temi imprenditoriali, tecnologici e sociologici per una lettura completa del settore turistico. Sarà possibile, così, creare un "laboratorio del nuovo  $^{\prime\prime}$  in sintonia con i nuovi stili di vita, appunto, ed i gusti dei clienti che influenzano estetica, stile e trend.

## OBIETTIVI DEL NOSTRO PERCORSO

Gli allestimenti ed i servizi che si andranno a Gli allestimenti ed i servizi che si andranno a progettare diverranno lo spazio narrativo capace di costruire, con elementi sensoriali e razionali, scenari condivisi fra clienti e azienda in cui si realizza il rapporto della società con il divertimento, con il tempo libero e col territorio.

## A CHI E' RIVOLTO

Il percorso è rivolto a OCCUPATI in possesso di:

Titoli preferenziali:

- **Diploma conseguito presso istituto tecnico con indirizzo** turistico o istituto professionale alberghiero, accompagnato da minimo 3 anni di esperienza nel settore turistico.
- **Laurea triennale**

Conoscenze in ingresso:

- Informatica

## A CHI E' RIVOLTO:

Ci si rivolge preferibilmente ad operatori del settore turistico ed a professionisti che intendono professionisti che intendono specializzarsi nell'ideazione e progettazione di servizi ed ambienti innovativi per l'ospitalità.

### DATA SCADENZA ISCRIZIONI

**C.I.F.I.R. VIL.FAN. BARI: 31/10/2011** ■ C.I.F.I.R. I.A.M. TRANI: 04/11/2011 ■ C.I.F.I.R. SACRO COSTATO (TA): 07/11/2011 ■ C.I.F.I.R. I.A.M. ORIA: 12/11/2011 ■ C.I.F.I.R. RACALE: 21/11/2011 ■ C.I.F.I.R. PORTO CESAREO: 26/11/2011

### DATA AVVIO CORSO

 **Durata complessiva Durata complessiva**: 240 ore con frequenza obbligatoria. 240 ore con frequenza obbligatoria. **Avvio – Fine previsti Fine previsti**: ■ 10/11/2011 - 31/05/2012 BARI  $\blacksquare$  14/11/2011 – 04/06/2012 TRANI  $\blacksquare$  16/11/2011 – 11/06/2012 TARANTO  $\blacksquare$  21/11/2011 - 18/06/2012 ORIA ■ 28/11/2011 - 25/06/2012 RACALE ■ 05/12/2011 - 30/06/2012 PORTO CESAREO

## PRINCIPALI CARATTERISTICHE DEL PERCORSO

#### **n** Selezione:

- Test a risposta multipla di informatica
- Colloquio per analizzare la motivazione all'apprendimento continuo, la capacità di identificare risorse umane e attrezzature necessarie per la progettazione, destinatari, i bisogni impliciti e espliciti, gli stakeholder ed il contesto socio-culturale, nonché la conoscenza delle modalità di erogazione dei servizi con tecniche pertinenti.

## PRINCIPALI CARATTERISTICHE DEL PERCORSO

#### $\blacksquare$  **Attività formative previste:**

- $\mathcal{L}$ in *presenza* (aula) per 194 ore
- $\mathbb{R}^2$ Visite guidate per 6 ore
- J. realizzazione finale di un Project Work, per un totale di 40 ore

#### $\blacksquare$ **Metodologie formative adottate:**

- $\mathbb{R}^2$ **E** apprendimento "pratico"
- т, supporto tutoriale
- apprendimento collaborativo

## PRINCIPALI CARATTERISTICHE DEL PERCORSO

#### **Attrezzature didattiche:**

- $\mathcal{L}$ aule
- $\mathcal{L}$  $\blacksquare$  laboratorio informatico

#### **Staff docenti:**

- $\mathbb{R}^2$ liberi professionisti esperti di settore
- $\mathcal{C}_{\mathcal{A}}$ manager d'azienda
- $\mathbb{Z}$ formatori esperti della materia

## LA STRUTTURA DIDATTICA DEL PERCORSO

**Percorso complessivo**

**AULA**

 **VISITE GUIDATE** **PROJECT WORK**

# Gli insegnamenti Gli insegnamenti

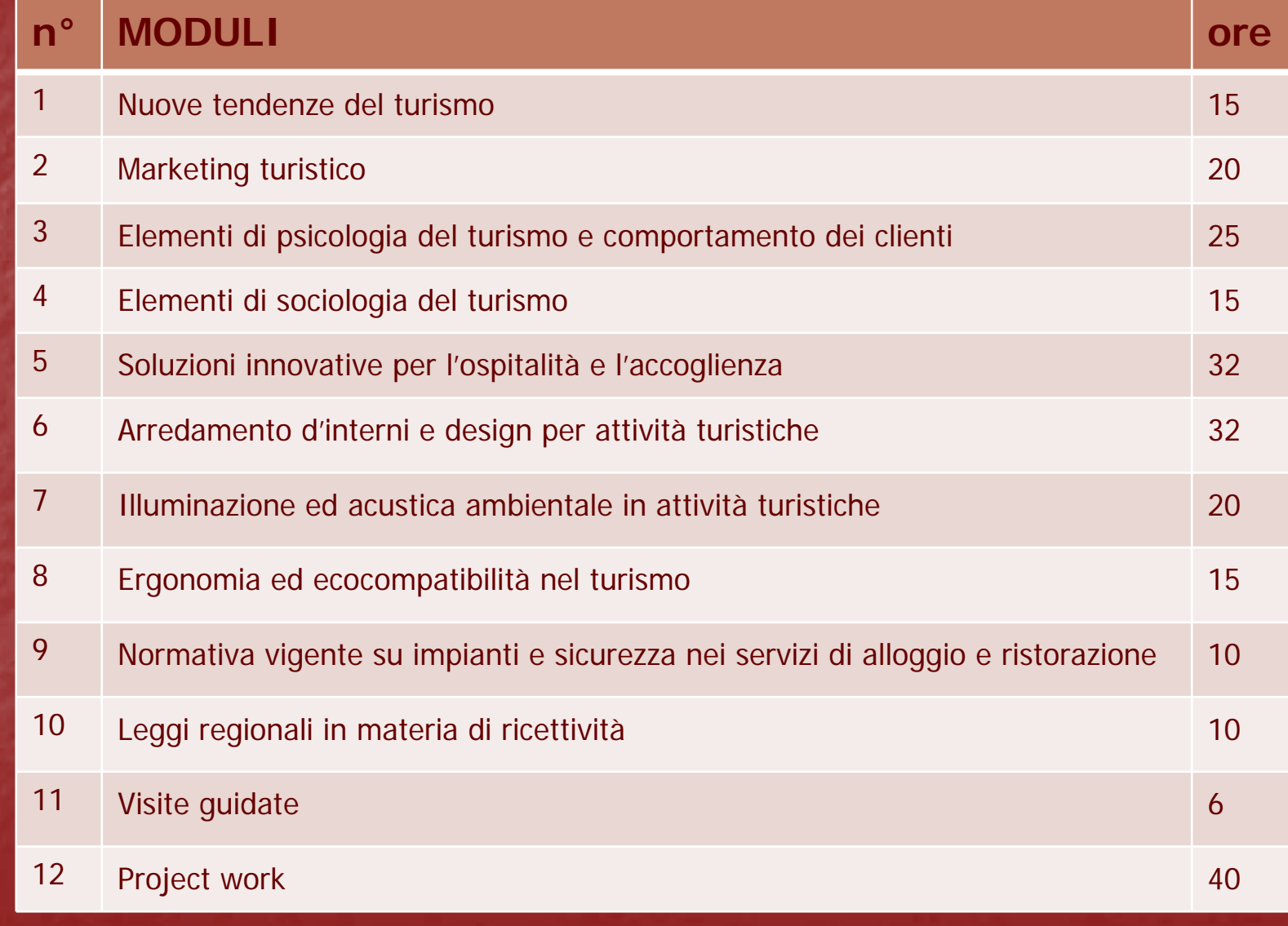

## Il project work Il project work

Si svolge per una durata complessiva di 40 ore **Prevede l'elaborazione di un progetto/prodotto** finale concreto e valutabile in cui si affrontino finale concreto e valutabile in cui si affrontino argomenti del percorso formativo e si ricerchino argomenti del percorso formativo e si ricerchino soluzioni innovative e concretamente realizzabili

### **E** supportato da:

- $\mathbb{R}^2$ un tutor
- **a** uno o più docenti di riferimento

## Il project work Il project work

Nel project work il partecipante:

- **1.Individua Individua** strumenti da implementare per strumenti da implementare per l'ottimizzazione dei processi di lavoro ottimizzazione dei processi di lavoro
- **2.**Redige un progetto di implementazione di tali strumenti (prima fase)
- **3.**Prevede un programma di realizzazione del<br>progetto stilato all'interno della propria azienda<br>di provenienza (seconda fase)

## La figura del tutor

#### FUNZIONI:

 Accompagna nel percorso formativo Accompagna nel percorso formativo Esercita un controllo sul corretto svolgimento Esercita un controllo sul corretto svolgimento del percorso e sulla frequenza effettiva dei partecipanti

Rappresenta l'interfaccia attiva tra l'utenza e l'organismo di formazione

## La figura del tutor

#### FUNZIONI:

assicura il necessario collegamento con la direzione didattica del percorso cura il raccordo con il corpo docente garantisce la coerenza tra progetto formativo garantisce la coerenza tra progetto formativo e fase realizzativa

## I FORMATORI

#### COMPITI:

- suggeriscono e indirizzano approfondimenti tematici specifici in relazione ai moduli di riferimento
- forniscono chiarimenti ai partecipanti su forniscono chiarimenti ai partecipanti su problematiche tecnico-specialistiche emerse in fase realizzativa

## I FORMATORI

- **Dr. Cisternino Cosimo**
- п **Dr. De Donno Roberto**
- п. **Dott.ssa Dibiase Nicoletta**
- п **Dott.ssa Distratis Maria**
- ×, Dr. Donadio Giovanni Battista
- п Dott.ssa Durante Stefania
- ш **Dott.ssa Gentile Maria Luisa**
- **Dott.ssa Larocca Fabiana**
- **Dr. Mattiacci Cosimo** Dr. Mattiacci Cosimo
- п Dr. Mosconi Piergiorgio
- m. Dr. Nuzzaci Antonio
- ш **Dott.ssa Ricco Domenica**
- п **Dott.ssa Roberti Maria Grazia**
- ш **Rossi Marilisa**
- п Dr. Scoppio Onofrio

## **I FORMATORI**

- **Ing. Basile Cataldo**
- **Arch. Battista Luca**
- **Ing. Chiarappa Luca**
- **Arch. Colonna Margherita**
- **Arch. Corsano Stefano**
- **Ing. Dimastrogiovanni Dante**
- **Arch. Gambino Giosafat**
- **Arch. Gravili Rocco Arch.** Gravili Rocco
- **RARCH. Guadalupi Alessandra**
- **Arch. Lanzone Antonella**
- **Ing. Milone Cosimo**

### Il soggetto attuatore del percorso Il soggetto attuatore del percorso

- Il C.I.F.I.R. (Centri di Istruzione Formazione Istituti Rogazionisti) realizzerà il corso nelle sue 6 sedi accreditate in Puglia:
- 1. C.I.F.I.R. VIL.FAN. BARI
- 2. C.I.F.I.R. I.A.M. TRANI (BAT)
- 3. C.I.F.I.R. I.A.M. ORIA (BR)
- 4. C.I.F.I.R. SACRO COSTATO TARANTO C.I.F.I.R. SACRO COSTATO TARANTO
- $5.$  C.I.F.I.R. RACALE (LE)
- 6. C.I.F.I.R. PORTO CESAREO (LE)

## I promotori del percorso

- Sono partner del percorso:
- 1. $-$  FEDERMANAGER PUGLIA – – sindacato dirigenti industriali
- 2. CONFCOMMERCIO BARI -– associazione di categoria
- 3. ArcREA -- associazione di architettura e riqualificazione energetico ambientale
- 4. AVANGUARDIE -
- 5. LEGAMBIENTE Porto Cesareo
- 6. Il CONSORZIO ALBERGATORI Porto Cesareo
- 7.Associazione ISTITUTO INTERNAZIONALE PER LO SVILUPPO onlus
- 8. IRIS Istituto di Ricerca Internazionale per lo Sviluppo
- 9.Associazione superamento Handicap

### Iscrizioni e altre informazioni

E' possibile presentare domanda per l'assegnazione di un voucher che prevede la copertura totale delle spese di iscrizione al corso pari a: Euro 6.000,00 (comprensivo di tutto, **anche materiale didattico ed eventuali dispense) anche materiale didattico ed eventuali dispense)**

### Come presentare domanda di voucher

- **nd registrarsi al portale del Catalogo all'indirizzo** in www.altaformazioneinrete.it,
- **Experission compilare on line la domanda di assegnazione del** voucher, voucher,
- **E** effettuare l'upload della documentazione richiesta, **a partire dalle 9,00 del 04/07/2011 ed entro le a partire dalle 9,00 del 04/07/2011 ed entro le 18,00 del 04/08/ 18,00 del 04/08/'11**
- Г **stampare la domanda compilata,**
- Г firmarla con allegata fotocopia semplice di firmarla con allegata fotocopia semplice di documento di identità valido

### Come presentare domanda di voucher

far pervenire la domanda *brevi manu* o tramite raccomandata A/R o corriere espresso, a pena di esclusione, entro le 13,00 del 12/08/2011 presso l'Ufficio Programmazione e Attuazione delle Attività Finanziate del Servizio Formazione Professionale, all'indirizzo: REGIONE PUGLIA

> Assessorato alla Formazione Professionale Servizio Formazione Professionale Viale Corigliano 1 - Zona Industriale 70132 - B A R I

<u>Non farà fede il timbro postale di invio, ma di arrivo.</u> **Sul plico dovr Sul plico dovr à inoltre essere riportata la seguente dicitura: inoltre essere riportata la seguente dicitura: Oggetto: CATALOGO INTERREGIONALE ALTA FORMAZIONE Avviso 1/2011 – domanda di voucher.** 

### Allegati alla domanda di voucher

A pena di esclusione dalla valutazione di merito, la documentazione da allegare alla domanda, in formato elettronico (upload), è la seguente:

- **Certificato ISEE**;
- autocertificazione, rilasciata ai sensi dell'art. 47 D.P.R. 28 dicembre 2000, n. 445, attestante lo stato occupazionale, debitamente sottoscritta;
- **documento d'identità**;
- ulteriore documentazione inerente lo stato occupazionale (ad es. documentazione del CTI, attestazione datore di lavoro, certificato CC.I.AA. per liberi professionisti, cedolino paga, etc)